## Post of Responsibility Teacher Appeal Form

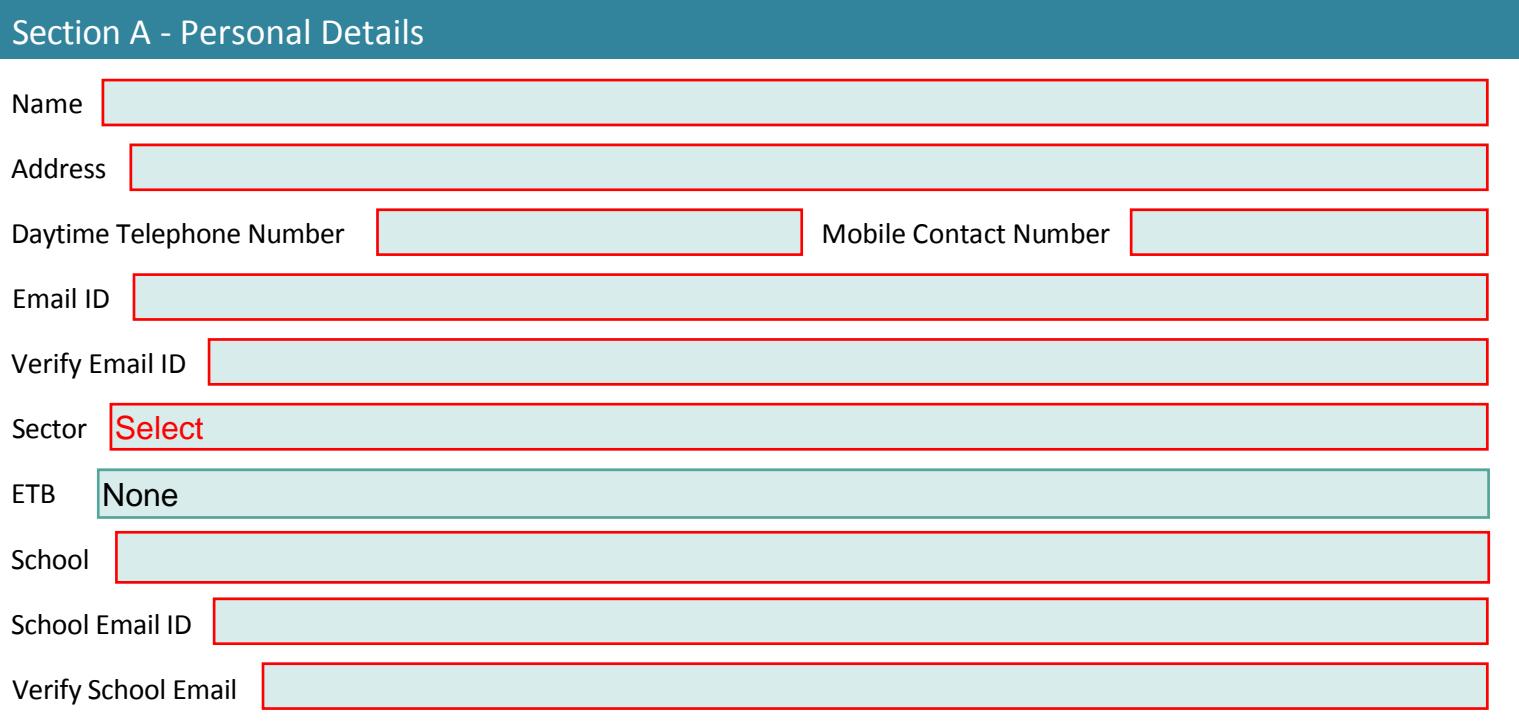

## Section B - Notice of Appeal

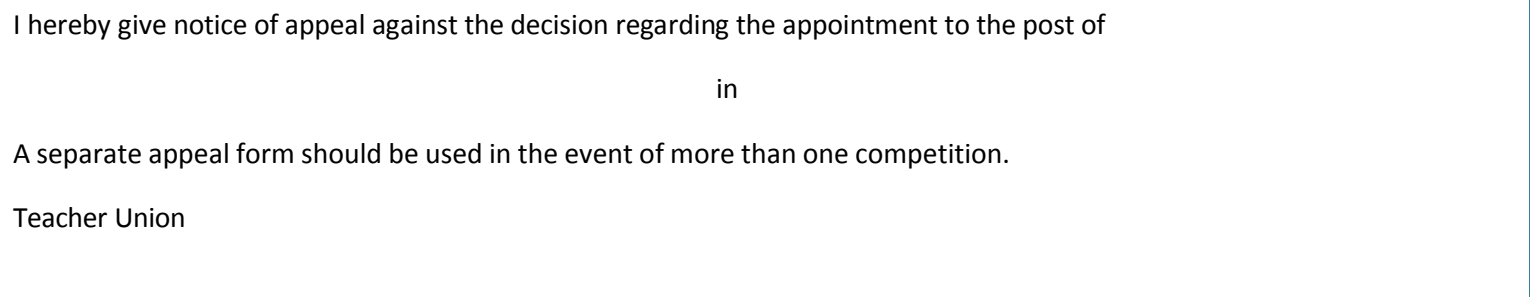

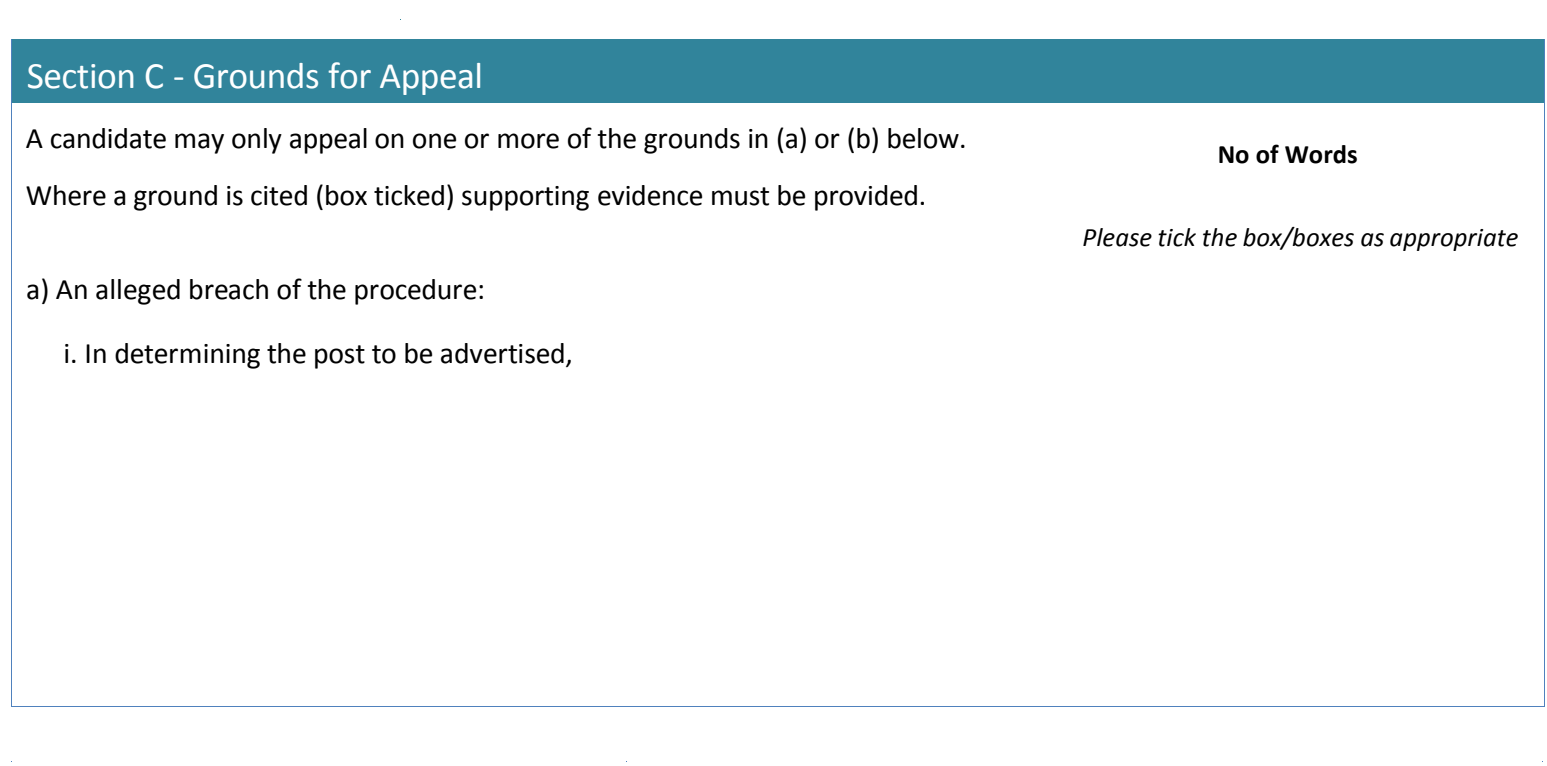

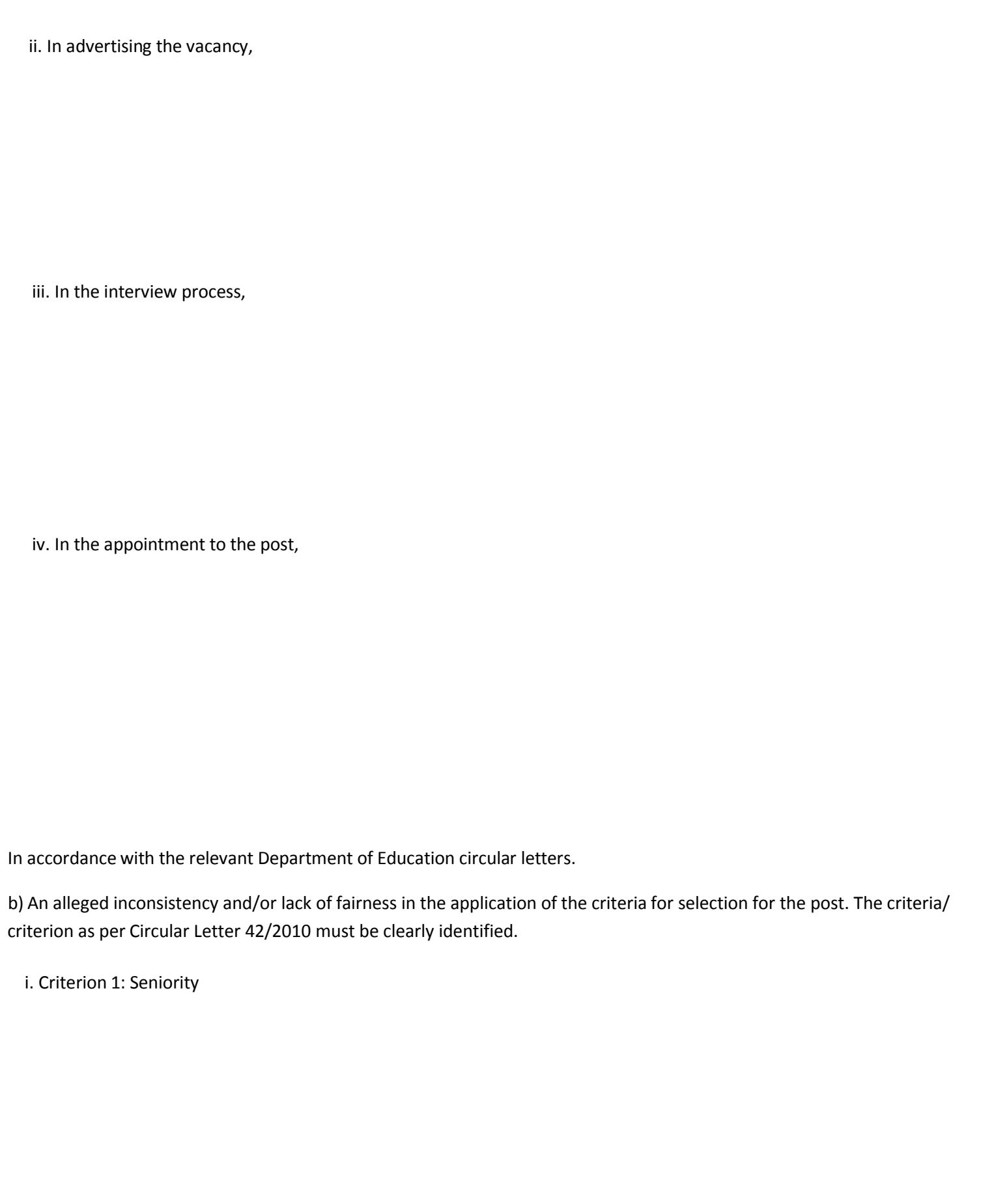

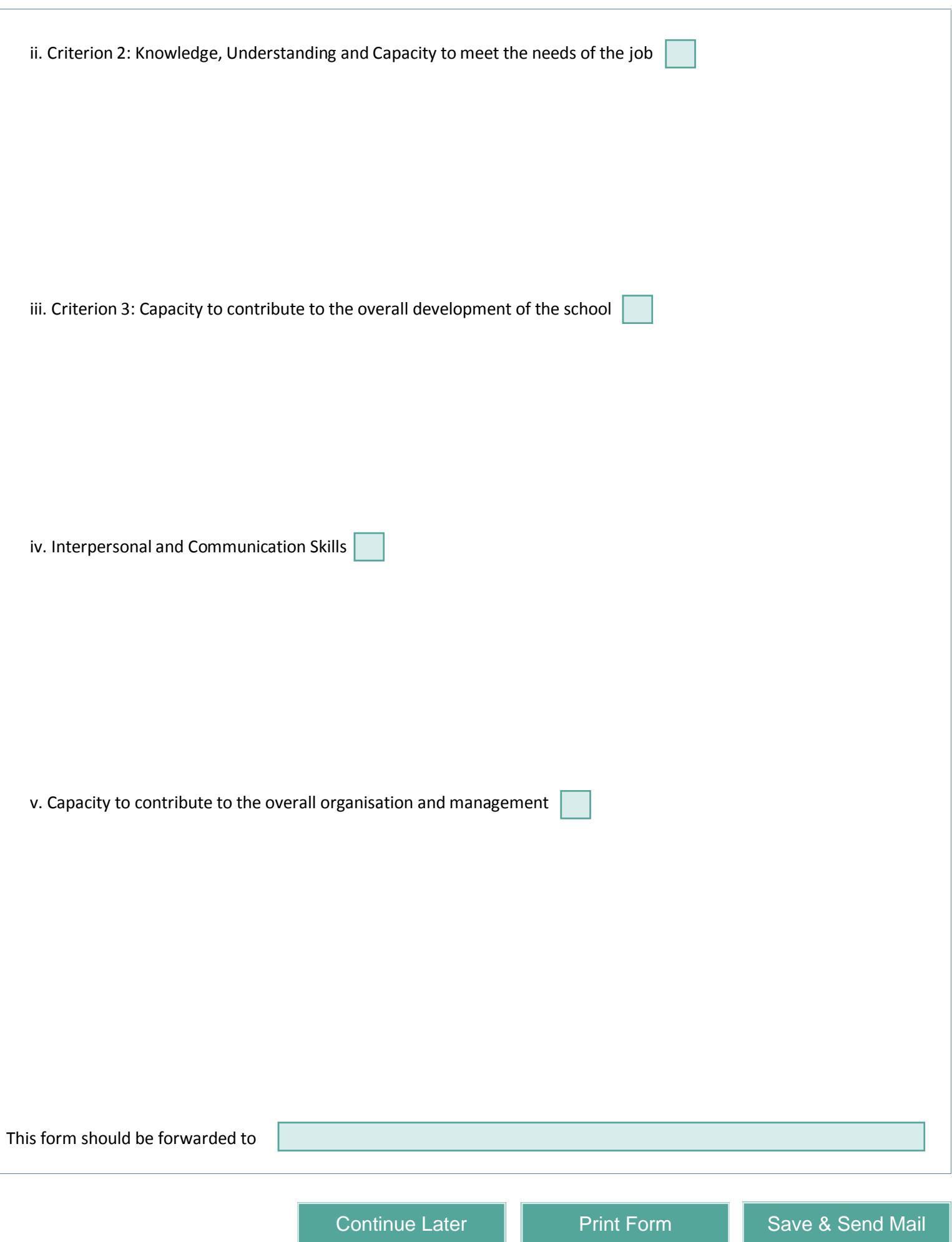